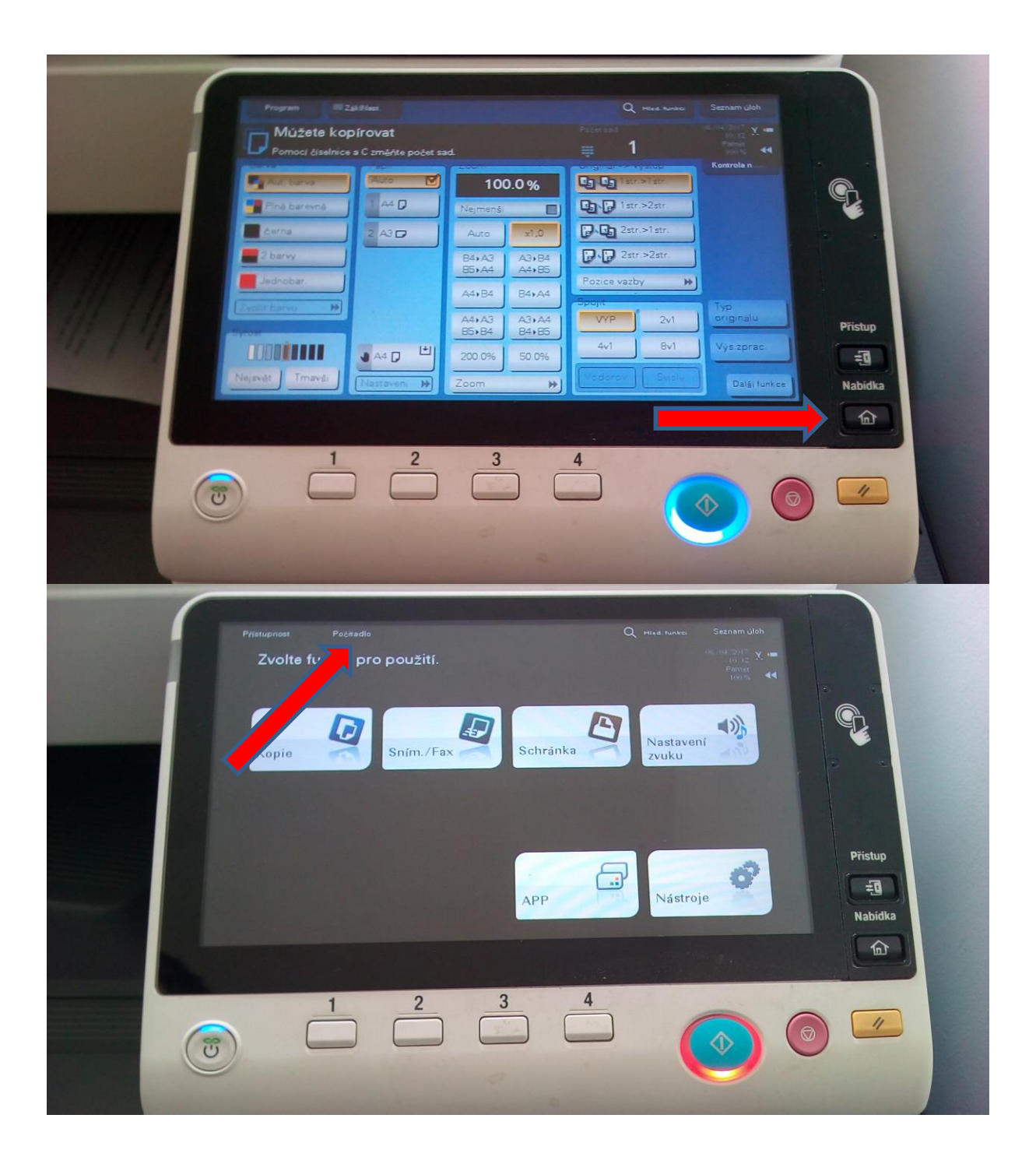

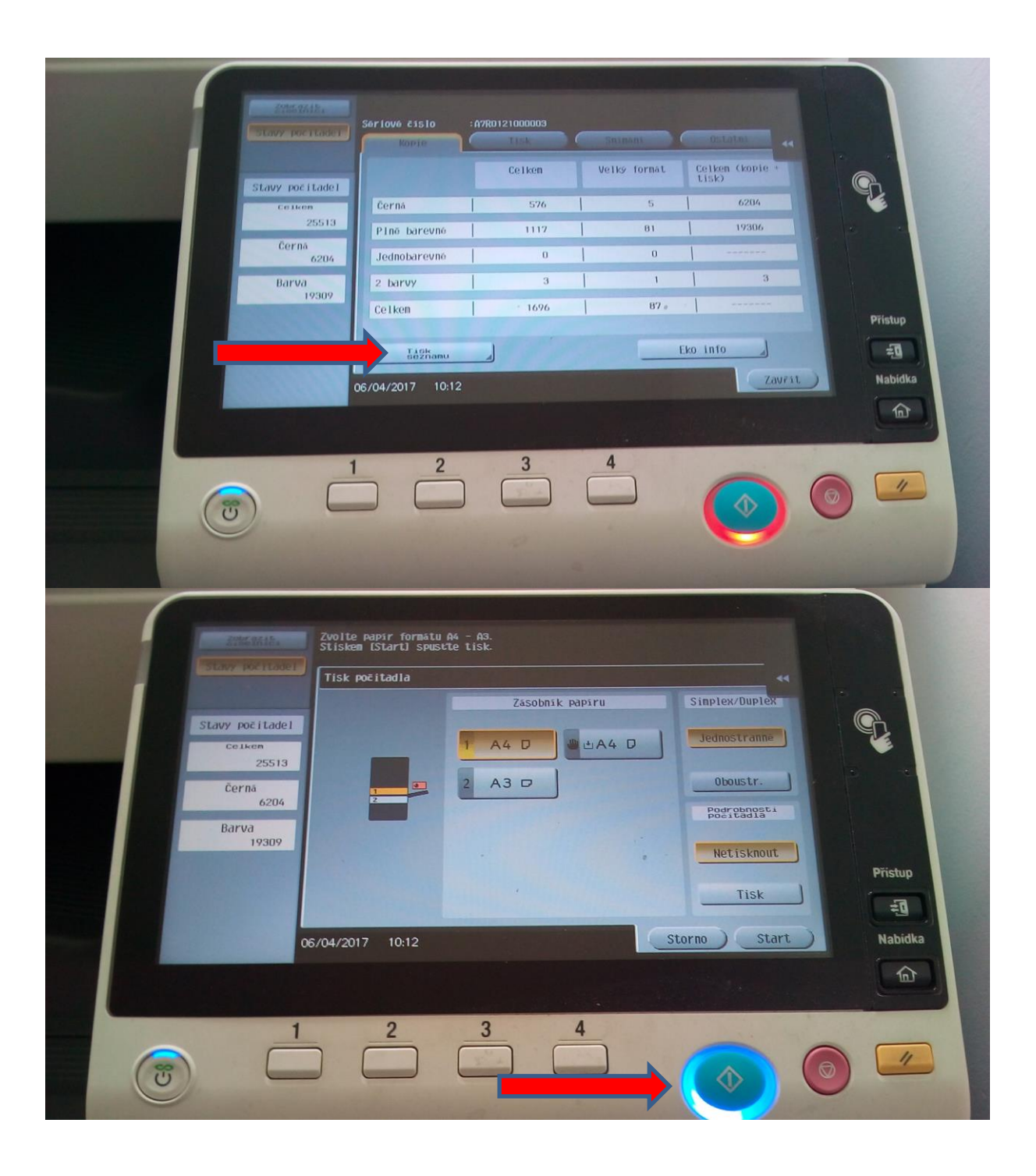

## **Po té naskenovat a poslat na e-mail [pronajmy@happyprint.cz](mailto:pronajmy@happyprint.cz)**